# le cnam Enjmin

# [École nationale du jeu et des médiasinteractifs](https://enjmin.cnam.fr/) numériques

# **Candidater au master jeux vidéo (JMIN)**

/\*\*/ body.fiche .contenu .toolbox ul li::before, body.consultation .contenu-fiche ul li::before, body.consultation .element\_deco ul li::before, body.consultation .encadre-contenu\_\_liste ul li::before, #encadres .toolbox ul li::before, body.consultation .encadre auto liste ul li::before, body.consultation .encadre contenu ul li::before, .popupAide ul li::before, .contenu-fiche element-valeur ul li::before{ content:"\e904"; }/\*/

## **Calendrier et procédure**

Vous êtes titulaire d'un diplôme bac + 3 minimum ou vous êtes un·e professionnel·le avec plus de 3 années d'expérience professionnelle et/ou personnelle, n'hésitez pas !

#### **Modalités de recrutement**

**Pour la rentrée 2021** (recrutement terminé)

Téléchargez les modalités de recrutement pour la **[session 2 du parcours ergonomie](https://enjmin.cnam.fr/enjmin/cahier-des-charges-et-sujet-concours-master-jmin-2021-sujet-ii-parcours-ergonomie-1246787.kjsp?RH=1487950883896)** (cahier des charges et [sujet\)](https://enjmin.cnam.fr/enjmin/cahier-des-charges-et-sujet-concours-master-jmin-2021-sujet-ii-parcours-ergonomie-1246787.kjsp?RH=1487950883896)

Téléchargez les [modalités de recrutement pour la](https://enjmin.cnam.fr/enjmin/cahier-des-charges-et-sujet-concours-master-jmin-2021-1229659.kjsp?RH=1487950883896) **rentrée 2021** (cahier des charges et sujet)

#### **Pour la rentrée 2022**

Les nouvelles modalités seront publiées au moment du lancement du concours (le 17 décembre 2021).

### **Calendrier 2022**

Lancement sujet admission : 17 décembre 2021 Limite dépôt de dossier en ligne : 28 janvier 2022 (15h) Mise en ligne des admi·se·s aux écrits : 15 mars 2022 (15h) Épreuves écrites : 2 avril 2022 Mise en ligne des admi·se·s aux oraux : 25 avril 2022 (15h) Épreuves orales : du 16 au 20 mai 2022 Mise en ligne des admi·se·s au master : 30 mai 2022 (15h)

**En raison de la spécificité de la formation, à la fois technique et artistique, une procédure de recrutement est mise en place pour évaluer les connaissances et la motivation des candidat·e·s dans le domaine des jeux, des médias interactifs.**

**Quel que soit votre statut, votre établissement d'origine, votre nationalité... vous devez suivre chaque étape de la procédure décrite ci-dessous.**

### **Note aux candidat·e·s étranger·ère·s**

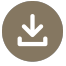

[Calendrier de recrutement pour la rentrée 2021](https://enjmin.cnam.fr/formations/master-jeux-video/candidater/calendrier-recrutement-etudiant-e-s-internationa-ux-les-1233906.kjsp?RH=1487950883896)

Les candidat·e·s internationa·ux·les sont le bienvenu·e·s.

Les étudiant·e·s étranger·ère·s résidant dans l'un des [46 pays](https://www.campusfrance.org/fr/candidature-procedure-etudes-en-france) disposant d'une antenne locale Campus France doivent s'inscrire sur la plateforme « *Études en France* » dans le cadre de la procédure pré-consulaire de demande de visa.

Veuillez noter que **le Cnam-Enjmin a sa propre procédure d'admission**. Tou·s·tes les candidat·e·s nationa·ux·les et internationa·ux·les doivent s'inscrire à notre concours d'entrée.

Pour être admis·e vous devrez :

• Vous inscrire sur la plateforme « Études en France » (le cas échéant)

• Réussir toutes les étapes de la procédure d'admission

• Obtenir une [attestation de comparabilité](https://phoenix.ciep.fr/inscriptions/inscription.wse.aspx) auprès du centre [ENIC-NARIC France](https://phoenix.ciep.fr/inscriptions/Ressources/PDF/instructions.pdf) évaluant votre diplôme étranger à un niveau égal ou supérieur au niveau 6 du Cadre européen des certifications – CEC (service payant, le délai de traitement des dossiers est d'environ quatre mois)

• Justifier d'un niveau B2 en français (justificatif à fournir avec votre dossier créatif)